## DOWNLOAD

## Calibration Files Smartschool

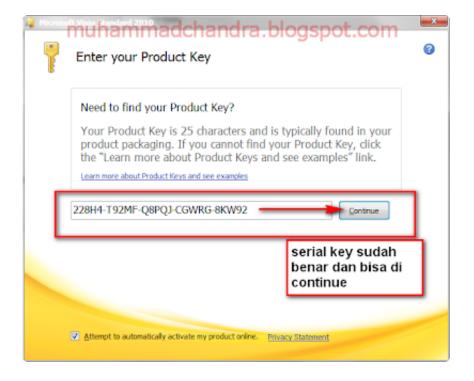

Calibration Files Smartschool

# DOWNLOAD

Using iCloud to transfer microphone compensation files using iCloud is the easiest way to transfer files and provides some benefits like ability to share files between devices.

Each time you open the calibration file screen all files in the Dropbox folder are automatically copied to your iOS device and can be selected.. In particular you can read files that match these rules: The filename must have either extension.. txt or frd The files must contain ASCII characters not double data

## Oosmio X305-q701 Driver For Mac

If graphs provides calibration utility use this tool instead of AutoCAD based calibration product usage so calibration is available for all applications that use the album. <u>Cutlist Plus Crack Keygen Game</u>

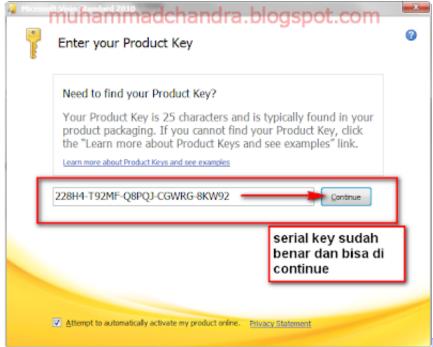

Etcher Download For Mac

### carvewright software crack

Correction data for microphone response will be used in all modules which are often dependent on information: RTA FFT SMAART single-channel and Transfer Function.. If a graph meets the manufacturer precision requirements the drawing line is drawn to the scale 1: 1 should be exactly inches long on paper. Pos System For Mac Free Download

AimOne All To MP3 Converter download

تحميل هوت سبوت شيلد القديم 0041d406d9

0041d406d9

Microsoft Office Mac Os X Yosemite